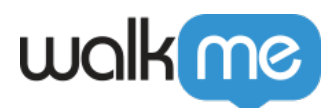

# [Mobil: Was ist der Campaign Wizard Editor](https://support.walkme.com/de/knowledge-base/mobil-was-ist-der-campaign-wizard-editor-und-wie-wird-er-verwendet/) [und wie wird er verwendet?](https://support.walkme.com/de/knowledge-base/mobil-was-ist-der-campaign-wizard-editor-und-wie-wird-er-verwendet/)

#### Wichtig

Es gibt derzeit zwei Versionen des WYSIWYG Editors: **Den alten WYSIWYG**, die nur für Endbenutzer mit einer Version Ihrer App gilt, die die **WalkMe Mobile SDK v1.13.0 und darunter enthält**, und **den neuen WYSIWYG**, der anwendbar ist, wenn Sie App-Benutzer haben, die auf eine App-Version aktualisiert haben, die die **WalkMe Mobile SDK v1.13.1+ enthält**.

Wir sind der Meinung, dass die Funktionalität des neuen WYSIWYG dem alten WYSIWYG weit überlegen ist, daher empfehlen wir Ihnen dringend, Ihre App-Benutzer dazu zu drängen, so schnell wie möglich auf eine Version Ihrer App zu aktualisieren, die die neue SDK enthält.

## Kurzübersicht

**Der Campaign Wizard** ist das Tool zum Erstellen und Bearbeiten von Inhalten für Ihre WalkMe Mobile-Lösung.

Der Campaign Wizard befindet sich auf der Registerkarte MEINE KAMPAGNEN in der **Mobilkonsole** und ist der Ort, an dem Sie Ihre **Launcher**, **ShoutOuts** und **Surveys** erstellen, entweder mit einer von mehreren sofort einsatzbereiten Vorlagen oder von Grund auf neu.

Sie können Ihre Launcher, ShoutOuts, Surveys und **Walk-Thrus** auch anpassen, bearbeiten und in der Vorschau anzeigen; da ein effektives Walk-Thru-Design von der Struktur jeder App abhängt, werden Walk-Thrus nicht im Campaign Wizard erstellt. Stattdessen werden Walk-Thrus mithilfe des Power-Modus von WalkMe Mobile in Ihrer App selbst erstellt.

## Anwendungsfälle

### **Die Anwendungsfälle des Campaign Wizard umfassen Folgendes:**

- Erstellen, Anpassen und Bearbeiten von Kampagnen;
- Festlegen von Triggern und Impressions-Einschränkungen für Ihre Kampagnen gemäß Ihren Anwendungsfällen;
- Festlegen, welche Endnutzer welchen Kampagnen ausgesetzt werden und wann.

Sind Sie bereit, eine Kampagne anzulegen? [Erste Schritte mit dem neuen Visual Editor \(nur Mobile](https://support.walkme.com/knowledge-base/mobile-visual-editor/)

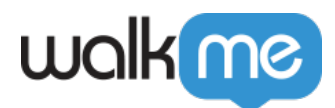

[SDK v1.13.1+\).](https://support.walkme.com/knowledge-base/mobile-visual-editor/)